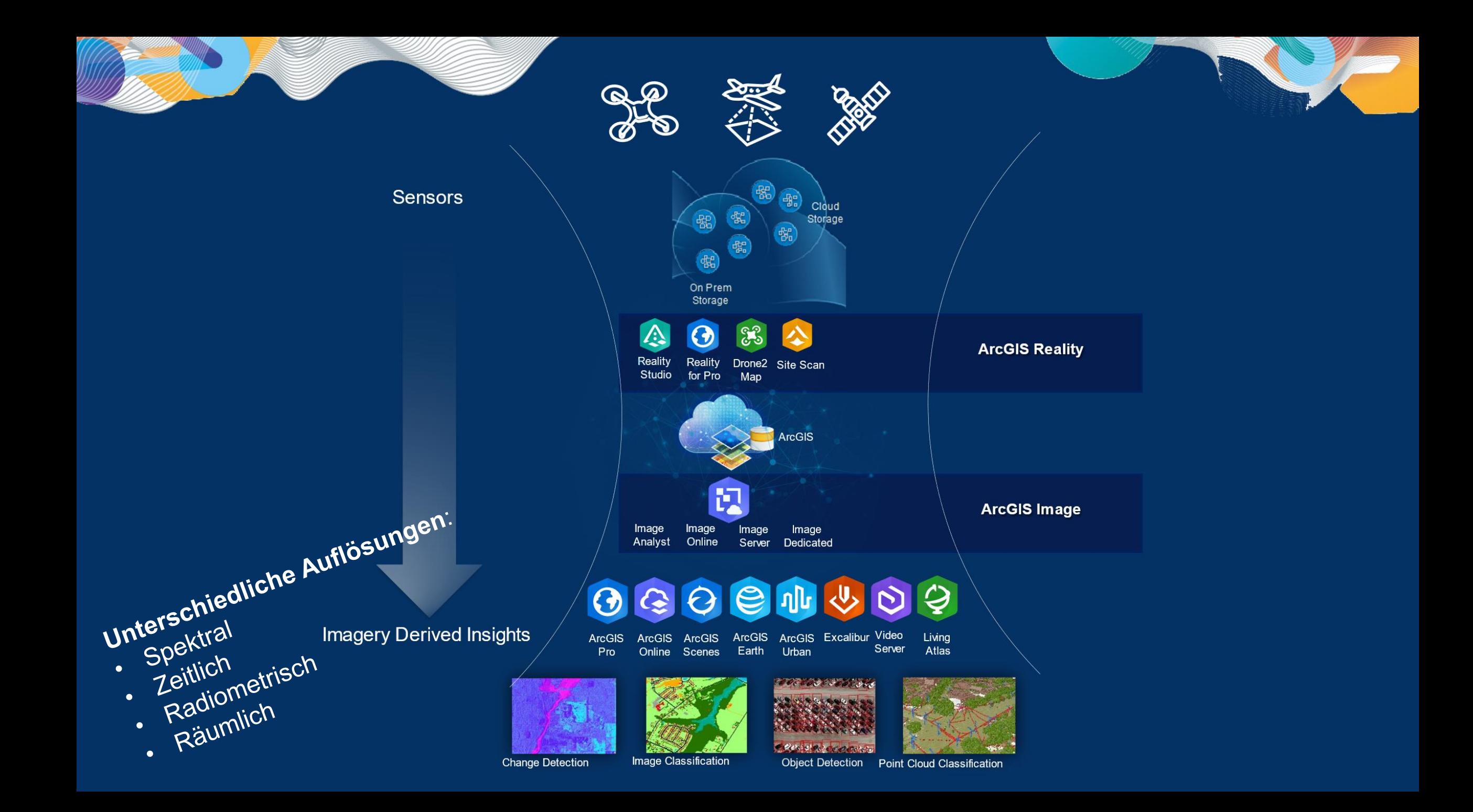

## Räumliche Auflösung (wie groß ist ein Pixel?)

Satellitenbilder - Luftaufnahmen - Drohnendaten

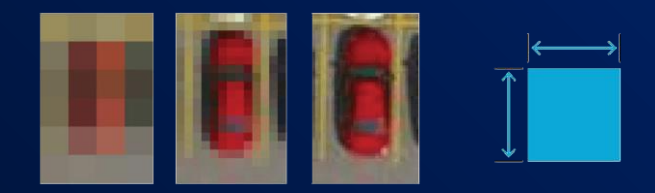

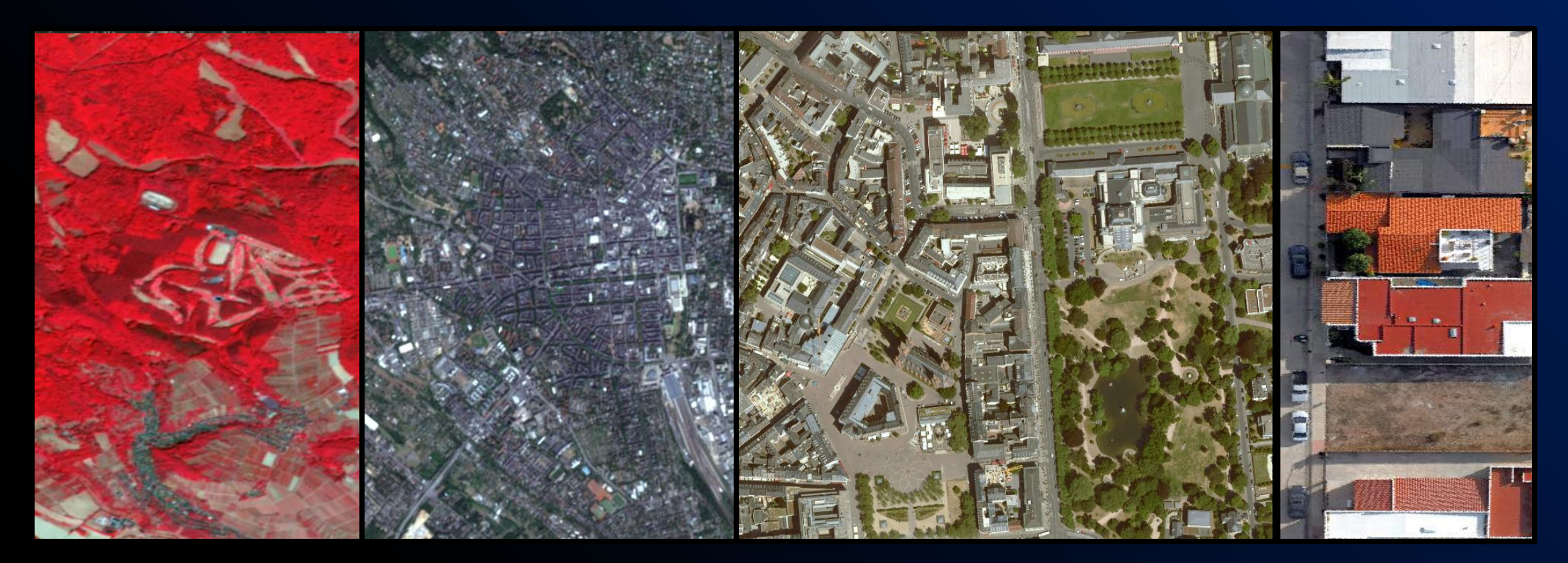

# Analysebeispiele

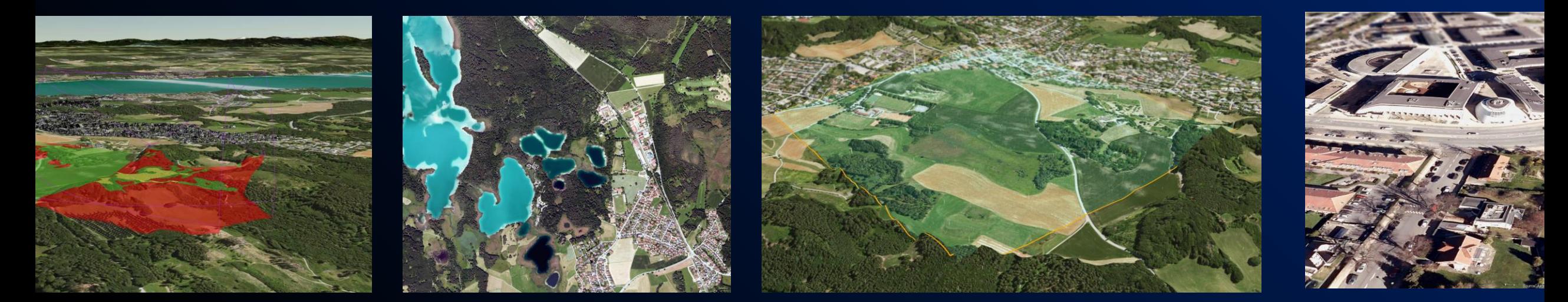

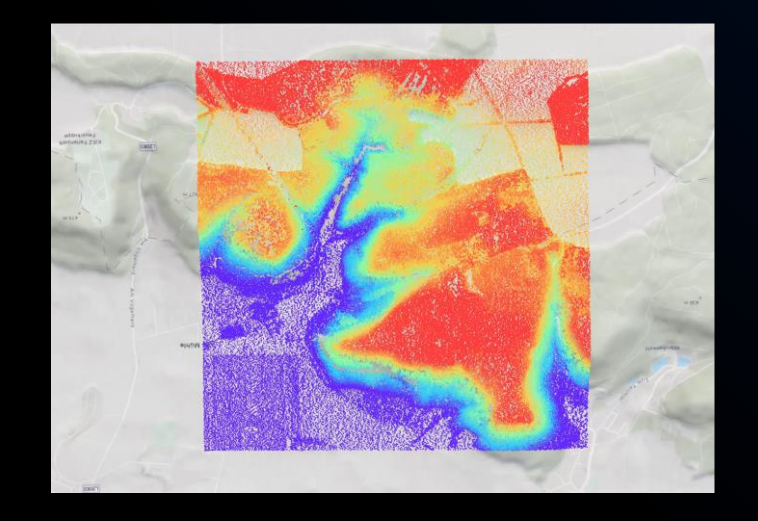

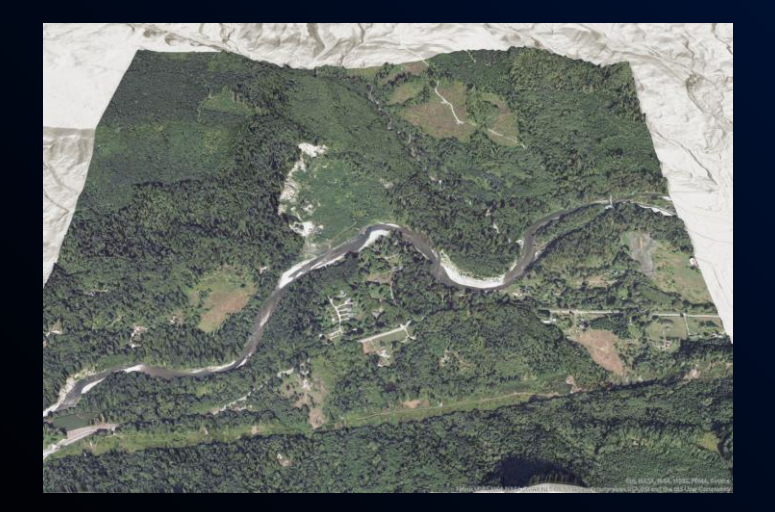

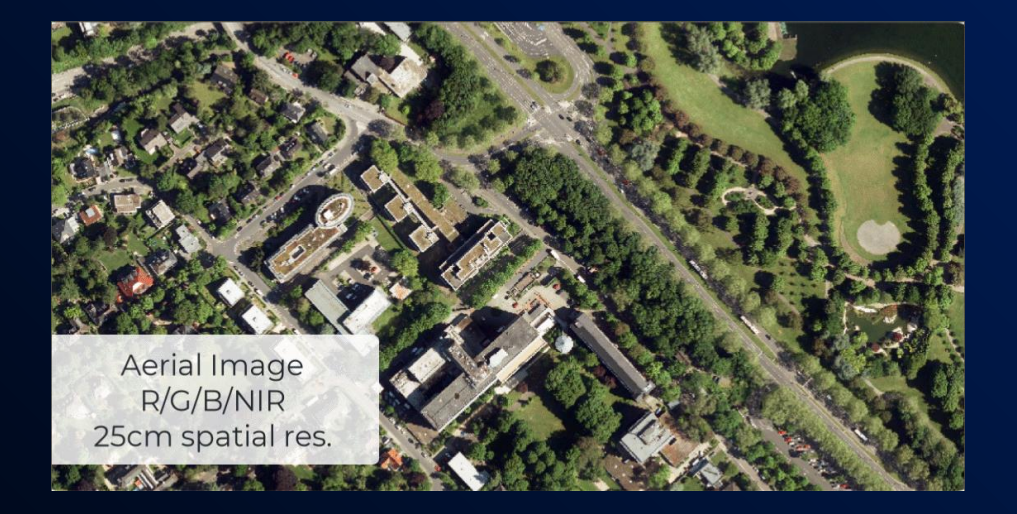

### ArcGIS Image Analyse

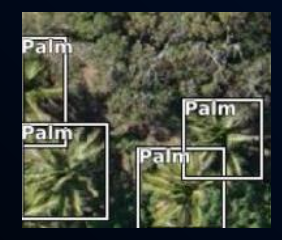

**Objekterkennung Bildklassifikation Pixelextraktion**

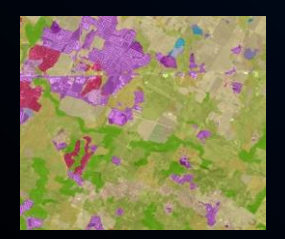

**Change Detection Multidimensionale**

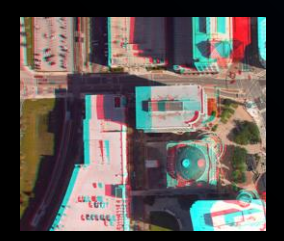

**Stereokarten Videodaten Pixel Editor**

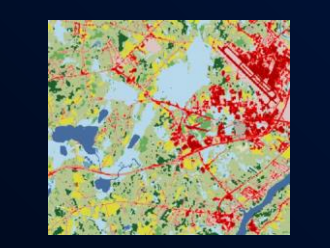

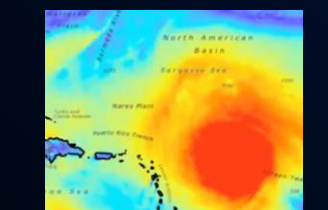

**Analyse**

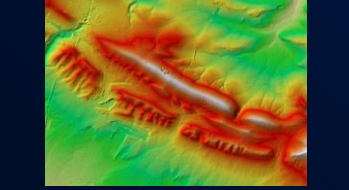

**Rasterfunktionen**

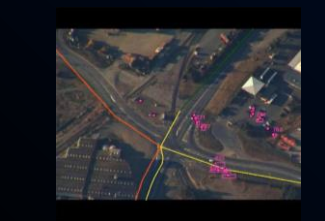

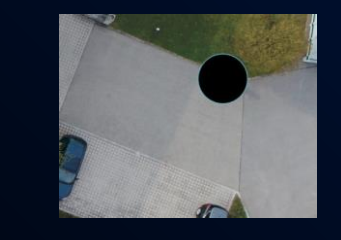

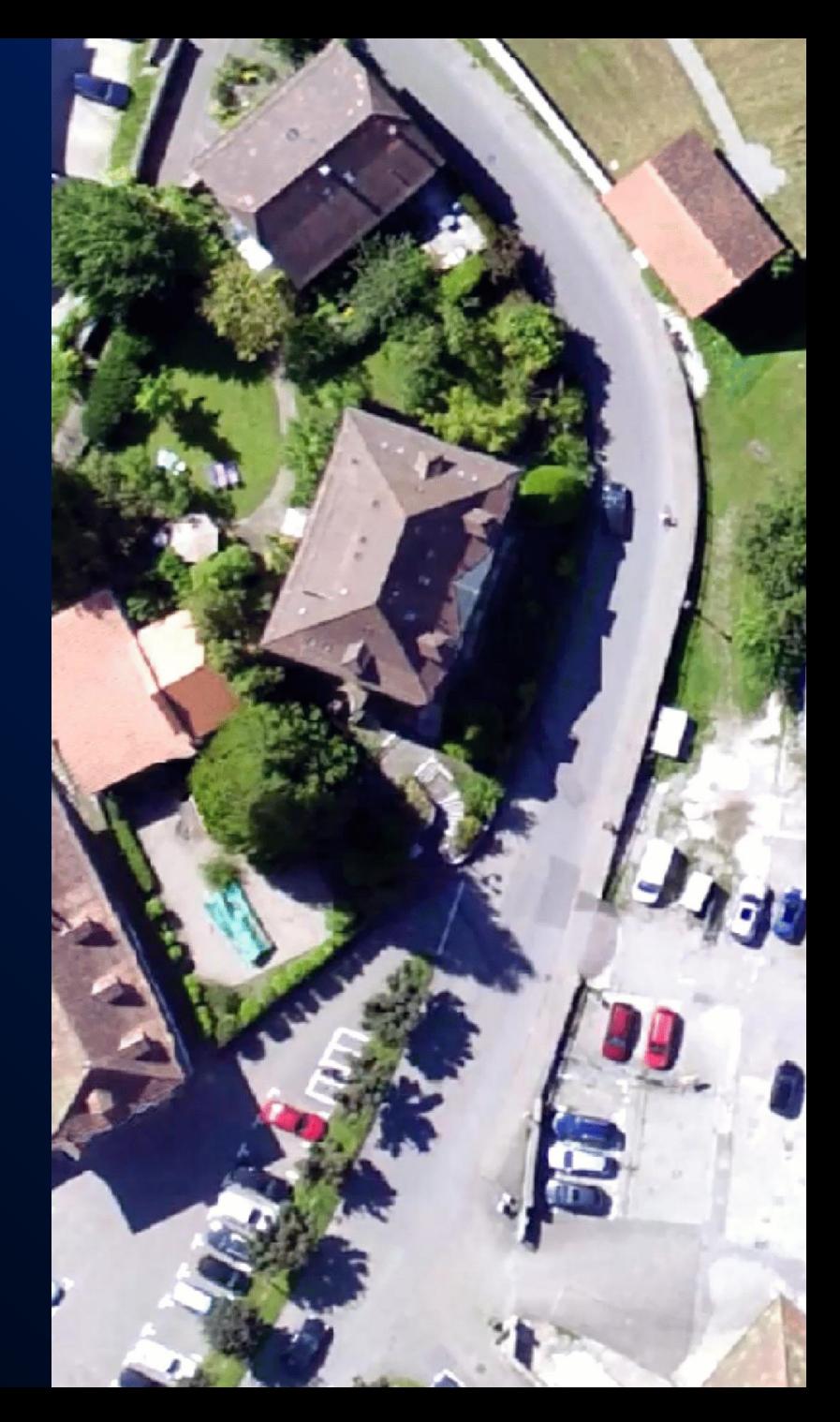

## ArcGIS Image Analyse

**Verarbeitung von Bilddaten**

### On-the-fly Verarbeitung

### Rasterfunktionen Geoverarbeitungswerkszeuge

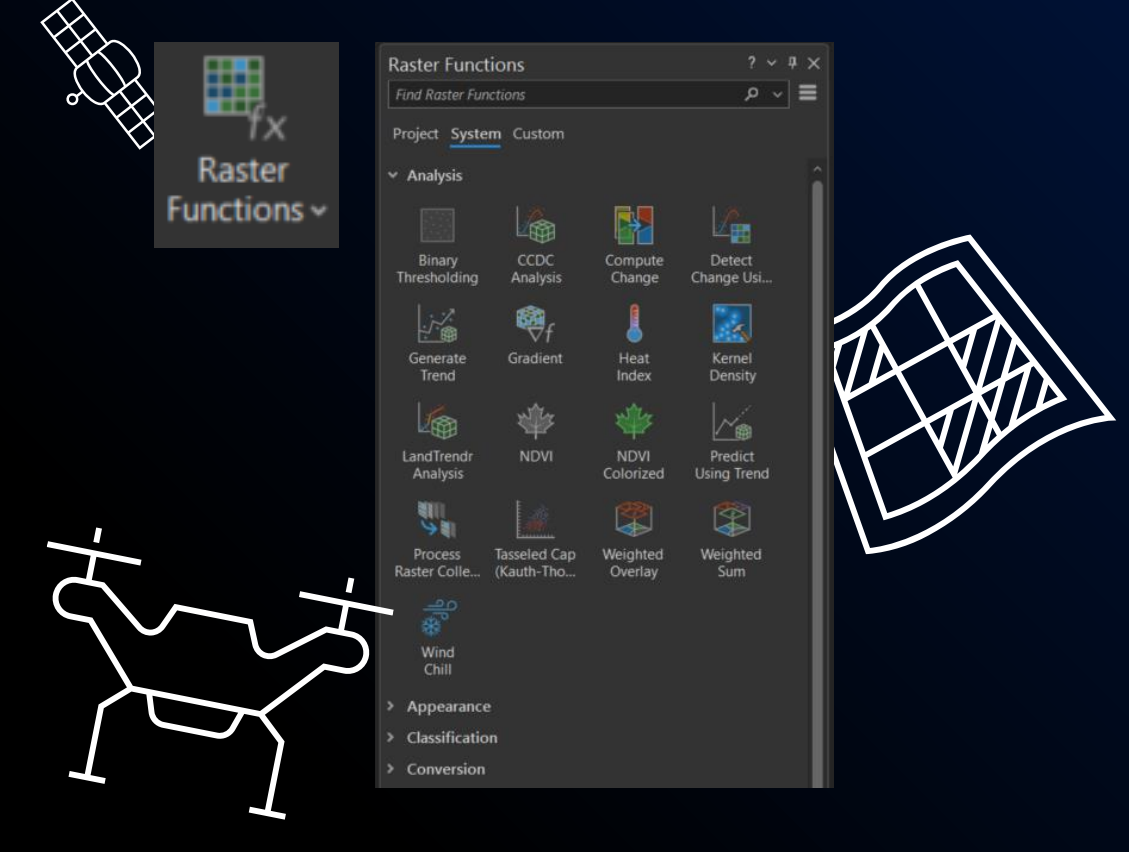

# Generierung neuer Datensätze

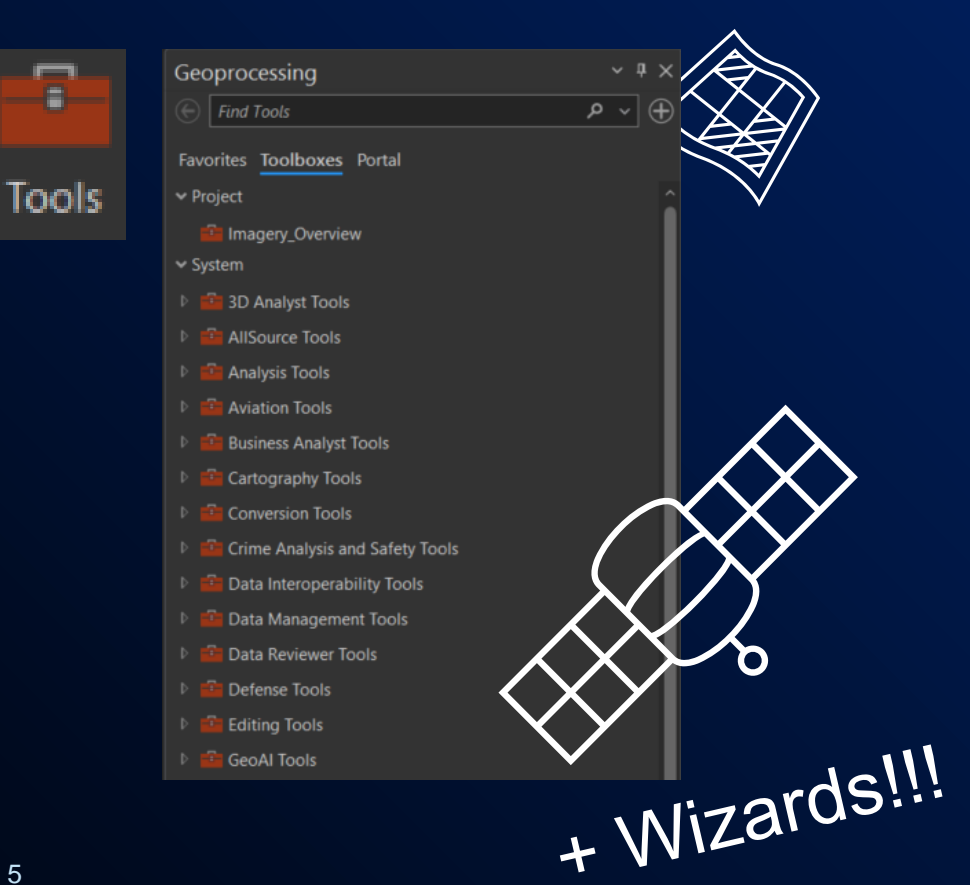

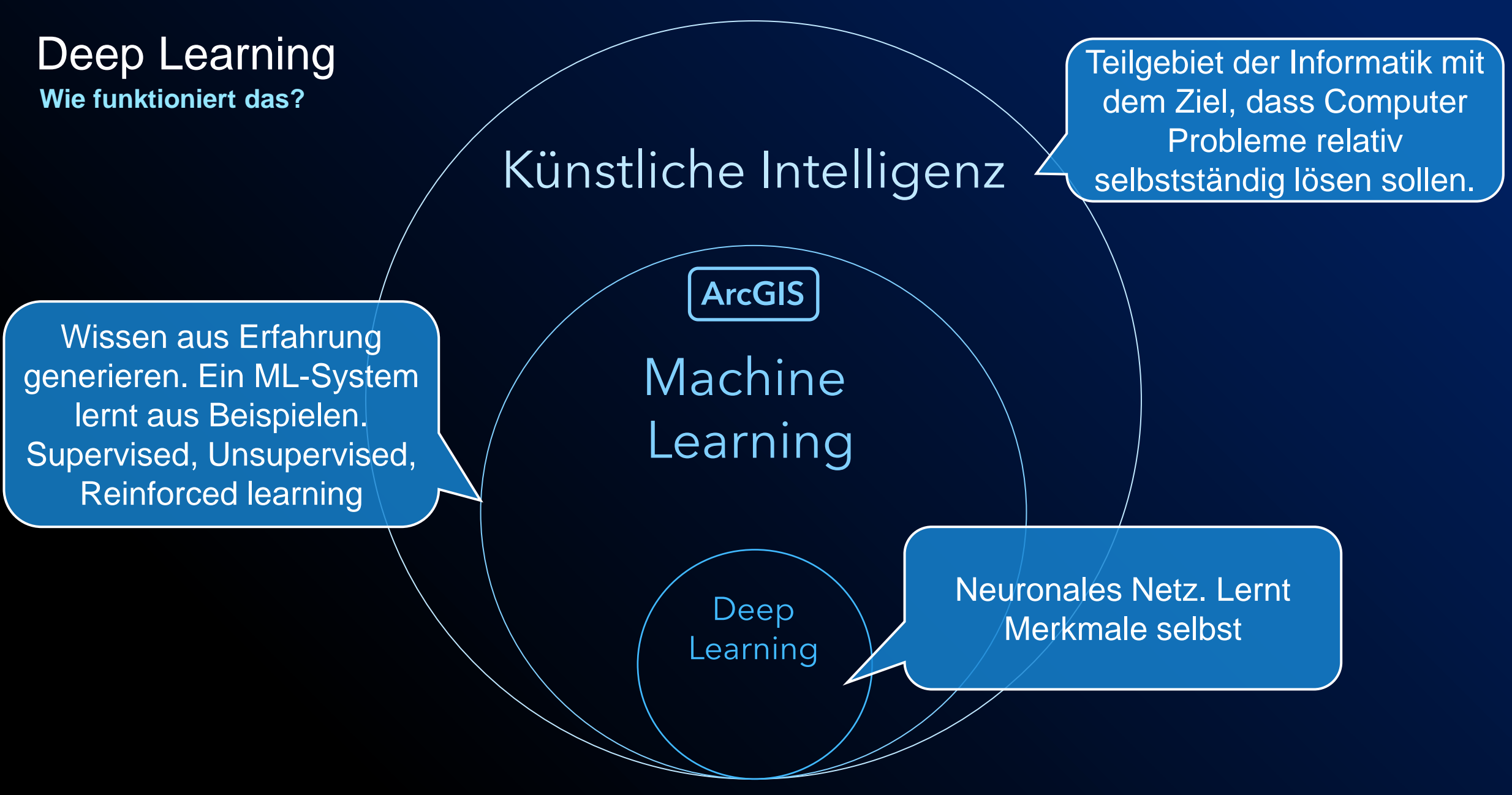

### Deep Learning

Anwendungsfälle

**Totholz** 

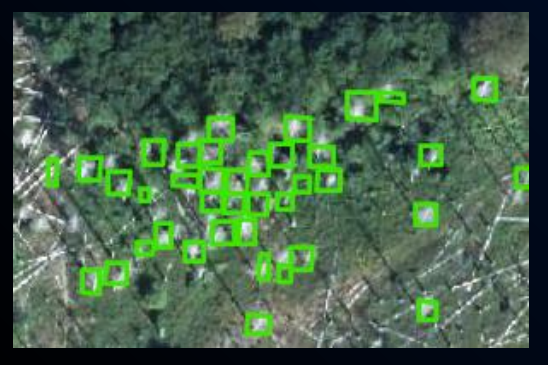

**Straßen** 

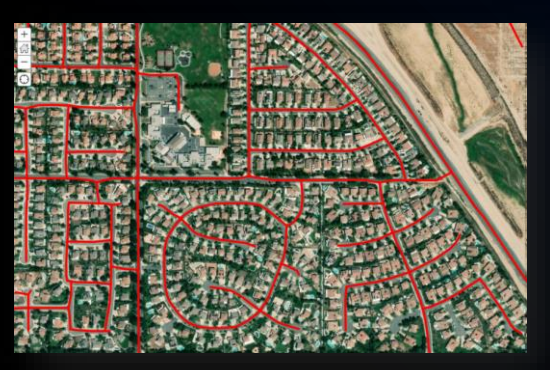

#### Gebäude und urbane Strukturen

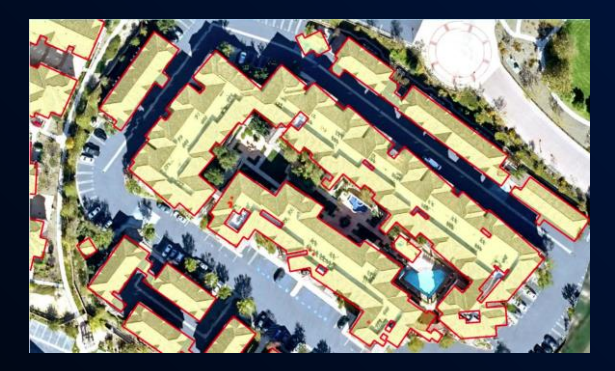

Erdabrutschungen

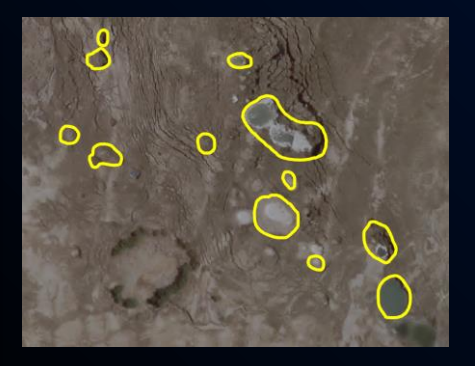

#### Landnutzungsklassifizierung

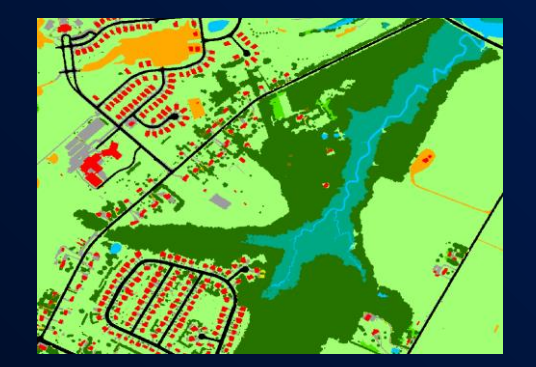

**Bäume** 

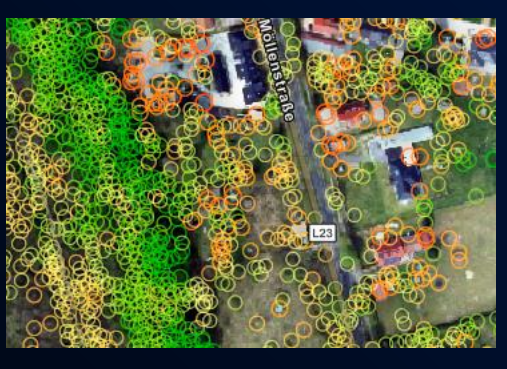

Autos

SAM – Segment Anything Model

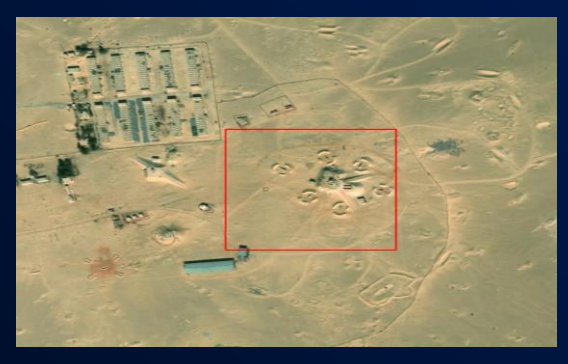

### Deep Learning Integration

#### **Deep Learning Modell selbst erstellen**

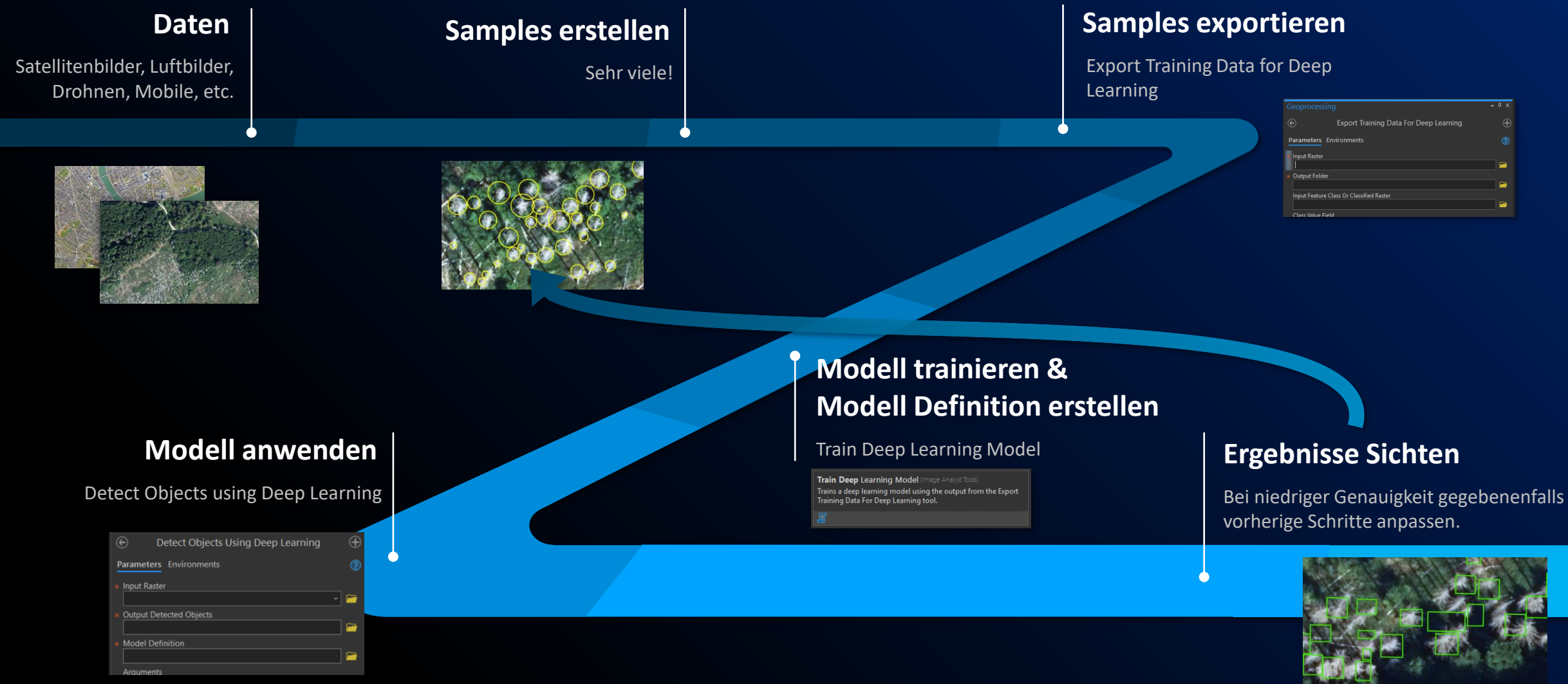

### Deep Learning Integration

**Vortrainiertes Deep Learning Modell verwenden**

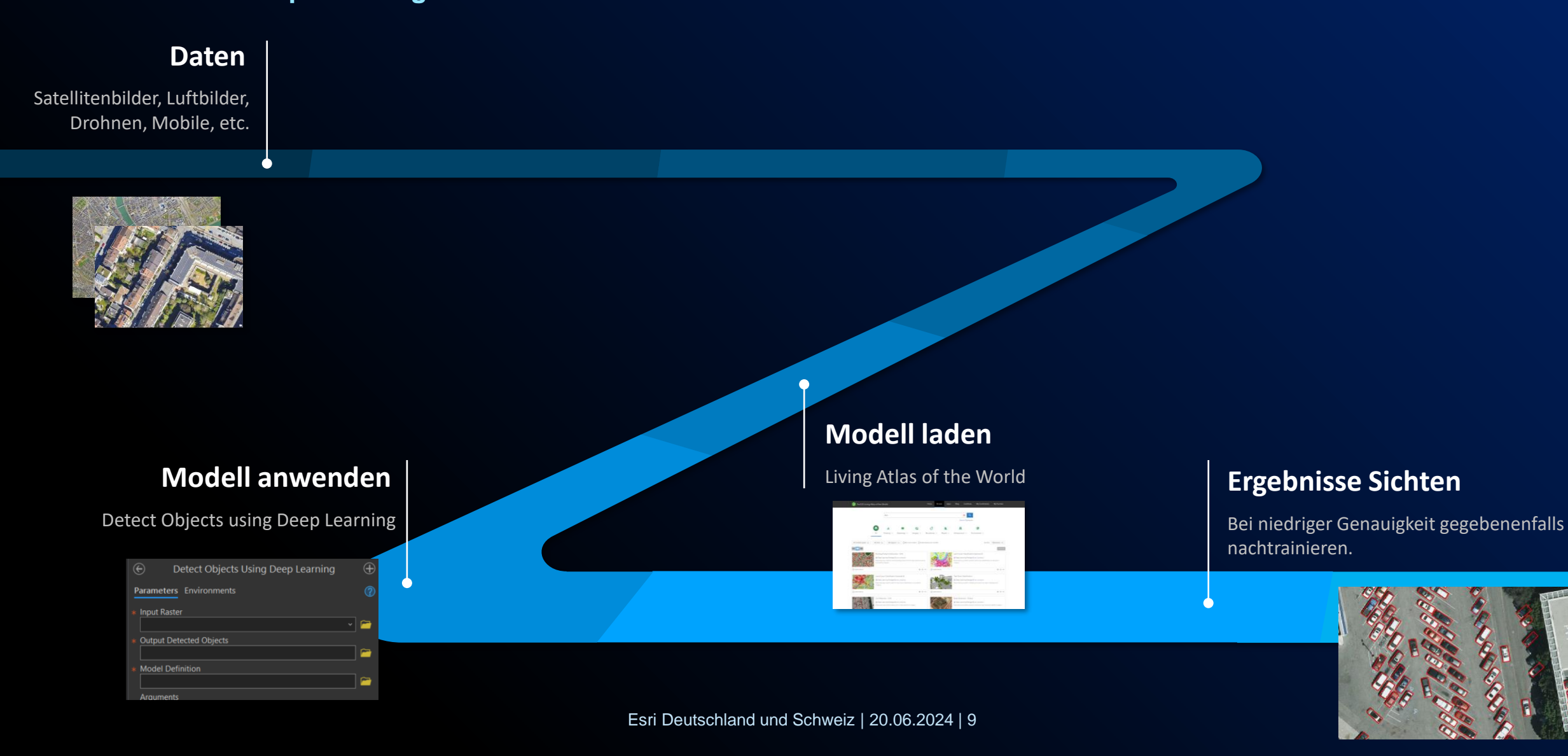

E

### Deep Learning Integration

**Vortrainiertes Deep Learning Modell nachtrainieren**

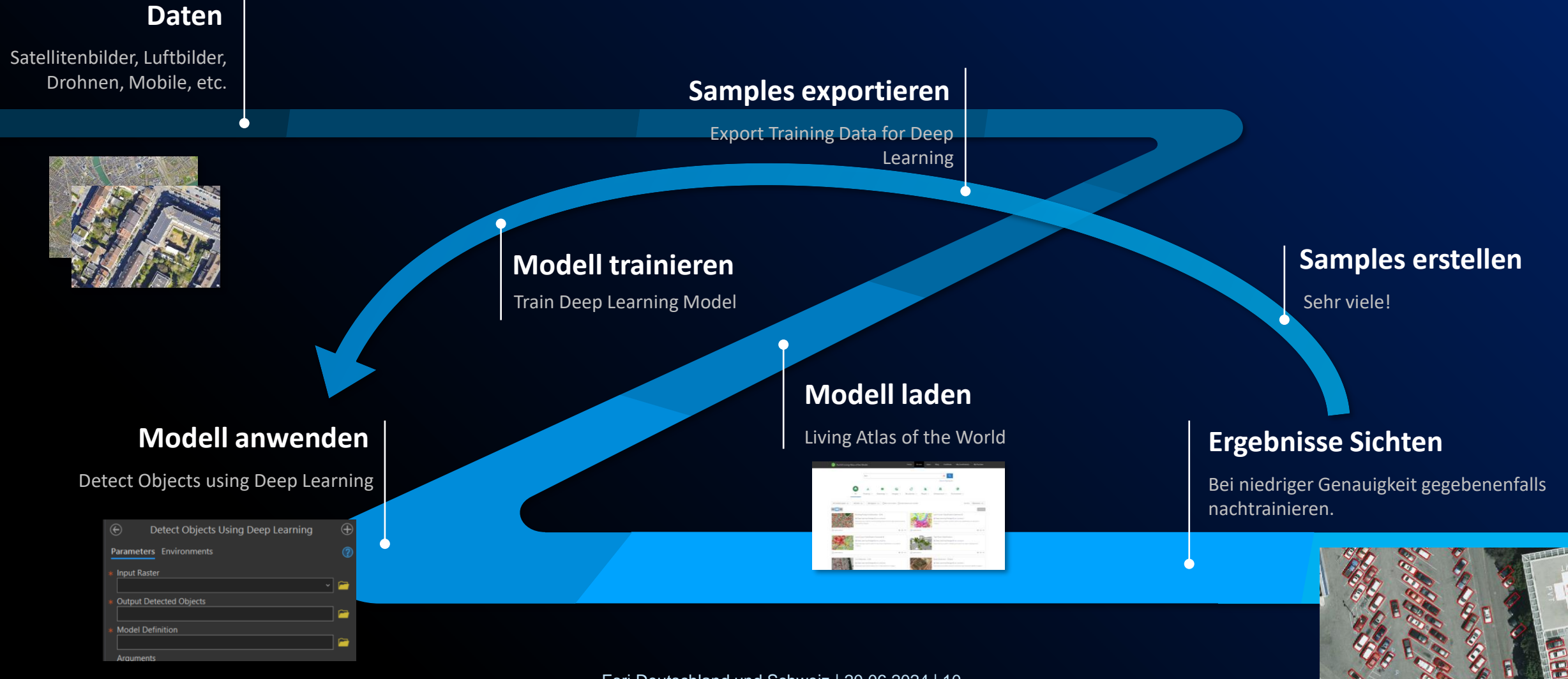

### Deep Learning Workflow

**Grüne Städte der Zukunft - KI und Fernerkundung revolutionieren die Stadtplanung**

[Grüne Städte der Zukunft](https://storymaps.arcgis.com/stories/aac7f8d7c8fe41489a7a8c411835734b) [\(arcgis.com\)](https://storymaps.arcgis.com/stories/aac7f8d7c8fe41489a7a8c411835734b)

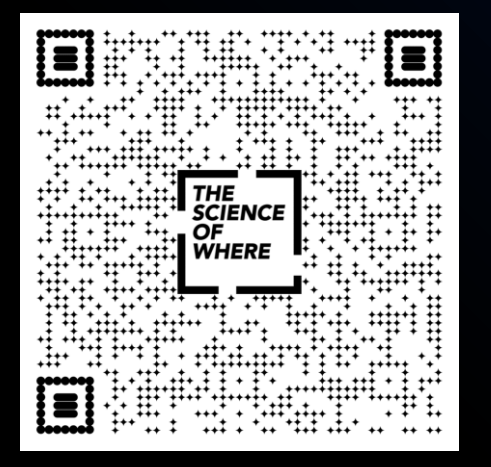

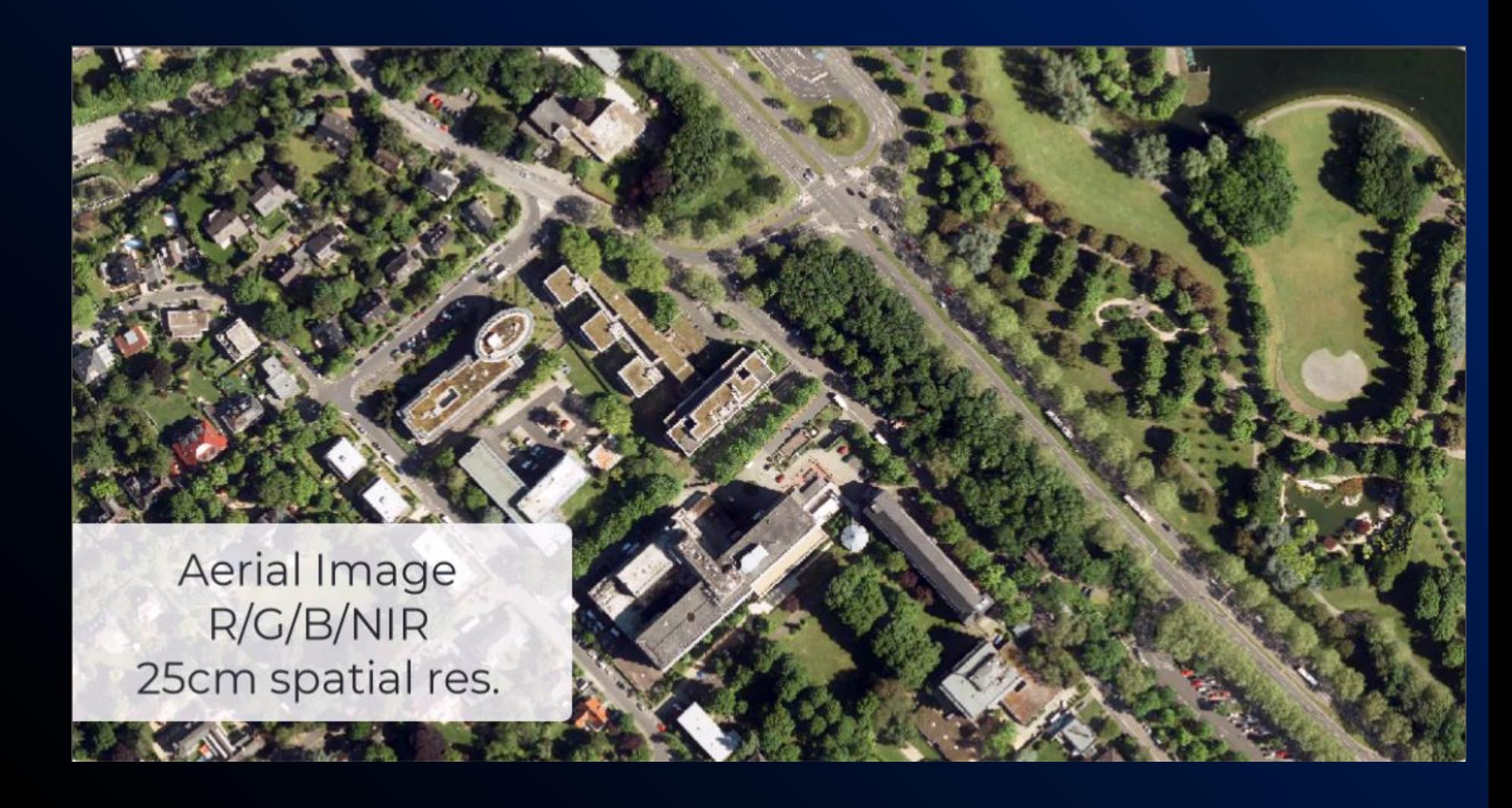